Mauricio Romero

A few things that don't get enough attention

Error structure

Statistical power

### A few things that don't get enough attention

Error structure

Statistical power

#### A few things that don't get enough attention

How to interpret coefficients/regression table

Leverage

The perils of p-hacking

What if your outcome is a dummy?

Ordinal/Categorical data

Error structure

Heteroskedasticity

Cluster standard errors

Randomizing at the Unit of Analysis

Cluster Dandamized Experiments

• Great, you ran a regression

• Let's assume it has a causal interpretation (big if)

• How do you interpret the results?

• Be careful not to confuse percent with percentage point

• A change from 10% to 13% is a rise of 3 (13-10) percentage points

• This is not equal to a 3% change; rather, it's a  $30\% = 100\frac{13-10}{10}$  increase

• If you have a level-level regression

$$y_i = \beta_0 + \beta_1 x_i + u_i$$

• If you increase x by one, we expect y to change by  $\beta_1$ 

- A regression of wages on: Age (in years), race (black=1) and IQ percentile (0-100)
- For every year, we expect wages to change by  $\widehat{\beta_{\textit{age}}}$  USD
- On average, we expect wages to higher/lower for blacks by  $\widehat{\beta_{\textit{female}}}$  USD than for non-blacks
- For every **percentage point** increase in IQ, we expect wages to change by  $\beta_{IQ}$  USD

```
library(wooldridge)
library(stargazer)
data("wage2")
wage2$IQ_Percentile=quantile(wage2$IQ, seq(0, 1, 0.1))
levlev=lm(wage " IQ_Percentile + age + black, data = wage2)
summary(levlev)
stargazer(levlev, title="Level-Level", align=TRUE,
        type="latex", omit.table.layout="=!a",
        out="Lectures/tables/levlev.tex",
        covariate.labels=c("IQ (percentile)","Age","Black(=1)"),
        digits=2, digits.extra=1,no.space=T, colnames=F,
        dep.var.caption="",dep.var.labels="Wage",
        column.sep.width="Opt", header=F,
        omit.stat=c("adj.rsg","rsg","f","ser"))
```

| Call:<br>lm(formula = wage ~ IQ_Percentile + age + black, data = wage2)                                                                                                    |  |  |  |
|----------------------------------------------------------------------------------------------------|--|--|--|
| Residuals:<br>Min 1Q Median 3Q Max<br>-803.60 -271.87 -62.62 212.27 2174.38                                                                                                  |  |  |  |
| Coefficients:                                                                                                    |  |  |  |
| Estimate Std. Error t value Pr(> t )                                                                                                    |  |  |  |
| (Intercept) 332.4888 150.2711 2.213 0.0272 *                                                                                                    |  |  |  |
| IQ_Percentile 0.1320 0.5615 0.235 0.8141                                                                                                    |  |  |  |
| age 19.4666 4.1241 4.720 2.72e-06 ***                                                                                                    |  |  |  |
| black -248.0806 38.2995 -6.477 1.51e-10 ***                                                                                                    |  |  |  |
|                                                                                                    |  |  |  |
| Signif. codes: 0 '***' 0.001 '**' 0.01 '*' 0.05 '.' 0.1 ' ' 1                                                                                                    |  |  |  |
| Residual standard error: 391.2 on 931 degrees of freedom<br>Multiple R-squared: 0.06681, Adjusted R-squared: 0.0638<br>F-statistic: 22.22 on 3 and 931 DF, p-value: 6.71e-14 |  |  |  |

#### Level-Level

|                 | Wage                        |
|-----------------|-----------------------------|
| IQ (percentile) | 0.13                        |
|                 | (0.56)                      |
| Age             | 19.47***                    |
|                 | (4.12)                      |
| Black(=1)       | -248.08***                  |
|                 | (38.30)                     |
| Constant        | 332.49**                    |
|                 | (150.27)                    |
| Observations    | 935                         |
| Note:           | *p<0.1; **p<0.05; ***p<0.01 |

## **Log-level Regression**

• If you have a log-level regression

$$\ln(y_i) = \beta_0 + \beta_1 x_i + u_i$$

- If you increase x by one, we expect y to change by  $100\beta_1$  percent
  - Technically,  $\%\Delta y = 100(e^{eta_1}-1)$
  - But  $\%\Delta y = 100(e^{eta_1}-1)pprox 100eta_1$  for values  $-0.1 < eta_1 < 0.1$
- You can only include observations for which  $y_i > 0$
- Only do it if this doesn't introduce bias into your sample
  - In general, only do it if  $y_i > 0$  for almost all i
  - Adding 1 or 0.1, or 100 is not a valid fix

- A regression of ln(*wages*) on: Age (in years), race (black=1) and IQ percentile (0-100)
- For every year, we expect wages to change by  $100\bar{\beta}_{age}$  percent
- On average, we expect wages to be higher/lower for blacks by  $100 \widehat{\beta_{female}}$  percent than for non-blacks
- For every **percentage point** increase in IQ, we expect wages to change by  $100\widehat{\beta_{IQ}}$  percent

```
loglev=lm(log(wage) ~ IQ_Percentile + age + black, data = wage2)
```

```
summary(loglev)
stargazer(loglev, title="Log-Level", align=TRUE,
    type="latex", omit.table.layout="=!a",
    out="Lectures/tables/loglev.tex",
    covariate.labels=c("IQ (percentile)","Age","Black(=1)"),
    digits=2,digits.extra=1,no.space=T,colnames=F,
    dep.var.caption="",dep.var.labels="ln(Wage)",
    column.sep.width="Opt",header=F,
    omit.stat=c("adj.rsg","rsg","f","ser"))
```

| call:<br>lm(formula = lwage ~ IQ_Percentile + age + black, data = wage2)                                              |  |  |  |
|----------------------------------------------------------------------------------------------------|--|--|--|
| Residuals:<br>Min 1Q Median 3Q Max<br>-1.98581 -0.25765 0.01094 0.27996 1.30084                                       |  |  |  |
| Coefficients:                                                                                                    |  |  |  |
| Estimate Std. Error t value $Pr(> t )$                                                                                |  |  |  |
| (Intercept) 6.128e+00 1.556e-01 39.378 < 2e-16 ***                                                                    |  |  |  |
| IQ_Percentile -1.153e-05                                                                                              |  |  |  |
| age 2.083e-02 4.271e-03 4.878 1.26e-06 ***                                                                            |  |  |  |
| black -2.852e-01 3.966e-02 -7.191 1.33e-12 ***                                                                        |  |  |  |
|                                                                                                    |  |  |  |
| Signif. codes: 0 '***' 0.001 '**' 0.01 '*' 0.05 '.' 0.1 ' ' 1                                                         |  |  |  |
| Residual standard error: 0.4052 on 931 degrees of freedom<br>Multiple R-squared: 0.07746, Adjusted R-squared: 0.07449 |  |  |  |
| F-statistic: 26.06 on 3 and 931 DF, p-value: 3.438e-16                                                                |  |  |  |

### Log-Level

|                 | In(Wage)                    |
|-----------------|-----------------------------|
| IQ (percentile) | -0.000                      |
|                 | (0.001)                     |
| Age             | 0.02***                     |
|                 | (0.004)                     |
| Black(=1)       | -0.29***                    |
|                 | (0.04)                      |
| Constant        | 6.13***                     |
|                 | (0.16)                      |
| Observations    | 935                         |
| Note:           | *p<0.1; **p<0.05; ***p<0.01 |

• If you have a log-level regression

$$y_i = \beta_0 + \beta_1 \ln(x_i) + u_i$$

- If you increase x by one percent (NOT BY ONE PERCENTAGE POINT!), we expect y to change by <sup>β1</sup>/<sub>100</sub> units of y
- You can only include observations for which  $x_i > 0$
- Only do it if this doesn't introduce bias into your sample
  - In general, only do it if  $x_i > 0$  for almost all i
  - Adding 1 or 0.1, or 100 is not a valid fix

- A regression of *wages* on: ln(*Age*), race (black=1) and ln(*IQ*) (IQ is the percentile)
- For an increase in 1 percent in age, we expect wages to change by  $\frac{\widehat{\beta_{age}}}{100}$  USD
- On average, we expect wages to be higher/lower for blacks by  $\frac{\beta_{female}}{100}$  USD than for non-blacks
- For an increase in 1 percent in the IQ percentile (that is, a percent change in percentage points), we expect *wages* to change by  $\frac{\widehat{\beta}_{IQ}}{100}$  USD

```
levlog=lm(wage ~ log(IQ_Percentile) + log(age) + black, data = wage2)
```

| Call:<br>lm(formula = wage ~ log(IQ_Percentile) + log(age) + black, data = wage2)                                                                                              |
|----------------------------------------------------------------------------------------------------|
| Residuals:<br>Min 1Q Median 3Q Max<br>-803.07 -271.50 -60.65 210.88 2180.13                                                                                                    |
| Coefficients:<br>Estimate Std. Error t value Pr(> t )                                                                                                    |
| (Intercept) -1340.20 536.08 -2.500 0.0126 *                                                                                                    |
| log(IQ_Percentile) 13.98 49.60 0.282 0.7782                                                                                                    |
| log(age) 648.41 136.38 4.754 2.30e-06 ***<br>black -247.97 38.29 -6.477 1.51e-10 ***                                                                                           |
| black -247.97 38.29 -6.477 1.51e-10 ***                                                                                                    |
| Signif. codes: 0 '***' 0.001 '**' 0.01 '*' 0.05 '.' 0.1 ' ' 1                                                                                                    |
| Residual standard error: 391.2 on 931 degrees of freedom<br>Multiple R-squared: 0.06713, Adjusted R-squared: 0.06412<br>F-statistic: 22.33 on 3 and 931 DF, p-value: 5.731e-14 |

## Level-Log

|                     | Wage                        |
|---------------------|-----------------------------|
| In(IQ (percentile)) | 13.98                       |
|                     | (49.60)                     |
| In(Age)             | 648.41***                   |
|                     | (136.38)                    |
| Black(=1)           | -247.97***                  |
|                     | (38.29)                     |
| Constant            | $-1,340.20^{**}$            |
|                     | (536.08)                    |
| Observations        | 935                         |
| Note:               | *p<0.1; **p<0.05; ***p<0.01 |

• If you have a log-level regression

$$\ln(y_i) = \beta_0 + \beta_1 \ln(x_i) + u_i$$

- If you increase x by one percent (NOT BY ONE PERCENTAGE POINT!), we expect y to change by β<sub>1</sub> percent
- You can only include observations for which  $x_i > 0$  and  $y_i > 0$
- Only do it if this doesn't introduce bias into your sample
  - In general, only do it if  $x_i > 0$  and  $y_i > 0$  for almost all *i*
  - Adding 1 or 0.1, or 100 is not a valid fix

- A regression of *ln(wages)* on: ln(*Age*), race (black=1) and ln(*IQ*) (IQ is the percentile)
- For an increase in one percent in age, we expect wages to change by  $\widehat{\beta}_{age}$  percent
- On average, we expect wages to be higher/lower for blacks by  $\widehat{\beta_{female}}$  percent than for non-blacks
- For an increase in one percent in the IQ percentile (that is, a percent change in percentage points), we expect *wages* to change by  $\widehat{\beta_{IQ}}$  percent

```
loglog=lm(log(wage) ~ log(lQ_Percentile) + log(age) + black, data = wage2)
summary(loglog)
stargazer(loglog, title="Log-Level", align=TRUE,
    type="latex", omit.table.layout="=la",
    out="Lectures/tables/loglog.tex",
    covariate.labels=c("ln(lQ (percentile))","ln(Age)","Black(=1)"),
    digits=2,digits.extra=1,no.space=T,colnames=F,
    dep.var.caption="",dep.var.labels="ln(Wage)",
    column.sep.width="0pt",header=F,
    omit.stat=c("adi,rsq","rsq","f","ser"))
```

```
Call:
lm(formula = log(wage) \sim log(IQ_Percentile) + log(age) + black,
   data = wage^{2}
Residuals:
    Min
              10 Median
                               30
                                       Max
-1.98259 -0.25865 0.01121 0.28098 1.30397
Coefficients:
                   Estimate Std. Error t value Pr(>|t|)
(Intercept)
                  4.3985406 0.5551443 7.923 6.58e-15 ***
log(IO Percentile) -0.0009437 0.0513599 -0.018
                                                 0.985
log(age)
             0.6929047 0.1412305 4.906 1.10e-06 ***
black
               -0.2850449 0.0396476 -7.189 1.33e-12 ***
Signif. codes: 0 '***' 0.001 '**' 0.01 '*' 0.05 '.' 0.1 ' ' 1
Residual standard error: 0.4051 on 931 degrees of freedom
Multiple R-squared: 0.07774, Adjusted R-squared: 0.07477
F-statistic: 26.16 on 3 and 931 DF, p-value: 2.994e-16
```

## Log-Level

|                     | In(Wage)                    |
|---------------------|-----------------------------|
| In(IQ (percentile)) | -0.001                      |
|                     | (0.05)                      |
| In(Age)             | 0.69***                     |
|                     | (0.14)                      |
| Black(=1)           | -0.29***                    |
|                     | (0.04)                      |
| Constant            | 4.40***                     |
|                     | (0.56)                      |
| Observations        | 935                         |
| Note:               | *p<0.1; **p<0.05; ***p<0.01 |

#### A few things that don't get enough attention

How to interpret coefficients/regression table

#### Leverage

The perils of p-hacking

What if your outcome is a dummy?

Ordinal/Categorical data

Error structure

Heteroskedasticity

Cluster standard errors

Randomizing at the Unit of Analysis

Cluster Dandomized Experiments

• Remember that

$$\widehat{\beta} = \frac{cov(x, y)}{v(x)} = \frac{\sum_{i=1}^{n} (x_i - \overline{x})(y_i - \overline{y})}{\sum_{i=1}^{n} (x_i - \overline{x})^2}$$

• We can rewrite as:

$$\widehat{\beta} = \frac{(x_1 - \overline{x})(y_1 - \overline{y}) + \sum_{i=2}^n (x_i - \overline{x})(y_i - \overline{y})}{(x_1 - \overline{x})^2 + \sum_{i=2}^n (x_i - \overline{x})^2}$$

• If 
$$x_i = \overline{x}$$
, then  $\widehat{\beta} = \frac{\sum_{i=2}^n (x_i - \overline{x})(y_i - \overline{y})}{\sum_{i=2}^n (x_i - \overline{x})^2}$ 

• The first observation doesn't affect the outcome

- That was an extreme case  $(x_i = \overline{x})$  but generally speaking:
- The farther an observation is from  $\overline{x}$ , the more it affects the OLS estimator
- This is called "leverage"
- See a recent discussion on Twitter of economist arguing about this https://twitter.com/arindube/status/1279919438419165184?s=20

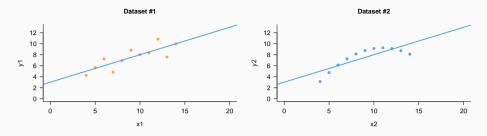

Dataset #3

Dataset #4

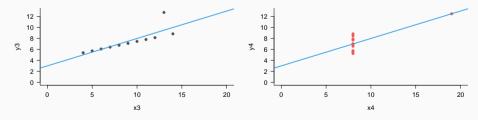

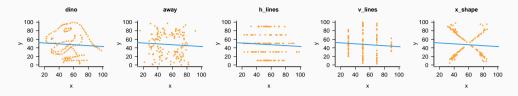

dots

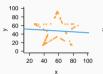

star

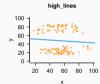

60 80 100

x

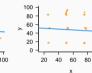

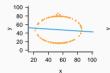

circle

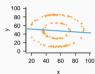

bullseve

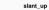

80

60

40

20

>

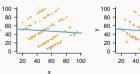

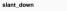

wide\_lines

100

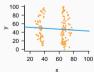

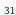

#### A few things that don't get enough attention

How to interpret coefficients/regression table

Leverage

### The perils of p-hacking

What if your outcome is a dummy?

Ordinal/Categorical data

Error structure

Heteroskedasticity

Cluster standard errors

Randomizing at the Unit of Analysis

Cluster Dandomized Experiments

https://xkcd.com/882/

#### A few things that don't get enough attention

How to interpret coefficients/regression table

Leverage

The perils of p-hacking

### What if your outcome is a dummy?

Ordinal/Categorical data

Error structure

Heteroskedasticity

Cluster standard errors

Statistical power

Randomizing at the Unit of Analysis

Cluster Dandamized Experiments

• All we have talked about still holds

• Logit/Probit have very strong assumptions (the shape of the error term)

• Regression is more robust in general

- A regression of *employment* (=1 for employed, =0 for unemployed)) on: *Age*, gender (female=1) and *IQ* (percentile)
- For an increase in 1 year of age, we expect the probability of employment to change by  $100\widehat{\beta_{age}}$  percentage points
- On average, we expect the probability of employment to be higher for females by  $100\widehat{\beta_{female}}$  percentage points than for males
- For an increase in 1 percentage point in IQ , we expect the probability of employment to change by  $100\widehat{\beta_{IQ}}$  percentage points

# Beyond the basic of OLS

#### A few things that don't get enough attention

How to interpret coefficients/regression table

Leverage

The perils of p-hacking

What if your outcome is a dummy?

## Ordinal/Categorical data

Error structure

Heteroskedasticity

Cluster standard errors

Statistical power

Randomizing at the Unit of Analysis

Cluster Dandomized Experiments

- Then you cannot do OLS
- OLS assumes a metric
  - Distance between Y = 1 and Y = 2 is the same as Y = 2 and Y = 3

• Unclear in what units  $\beta$  is

• Transform your data to binary

• Do order probit/logit

A few things that don't get enough attention

Error structure

Statistical power

A few things that don't get enough attention

Error structure

Statistical power

The correct variance estimation procedure is given by the structure of the data

• It is very unlikely that all observations in a dataset are unrelated, but drawn from identical distributions (**homoskedasticity**)

• For instance, the variance of income is often greater in families belonging to top deciles than among poorer families (heteroskedasticity)

• Some phenomena do not affect observations individually, but they do affect groups of observations uniformly within each group (clustered data)

# Beyond the basic of OLS

A few things that don't get enough attention

How to interpret coefficients/regression table

Leverage

The perils of p-hacking

What if your outcome is a dummy?

Ordinal/Categorical data

Error structure

## Heteroskedasticity

Cluster standard error Statistical power

Randomizing at the Unit of Analysis

Cluster Dandomized Experiments

## OLS inference is generally faulty in the presence of heteroskedasticity

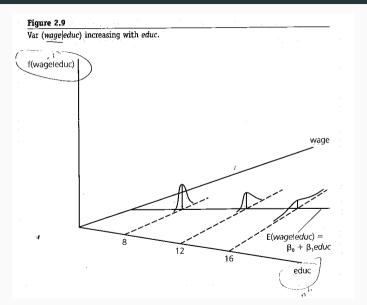

## Heteroskedasticity

• Assume

$$Var(u_i|x_i) = \sigma_i^2$$

- Fortunately, OLS is still useful ( $\widehat{eta}$  still consistent/unbiased)
- Note that errors are still independent from each other
- The variance of our estimator,  $\widehat{eta_1}$  equals:

$$Var(\hat{\beta}_{1}) = \frac{\sum_{i=1}^{n} (x_{i} - \overline{x})^{2} \sigma_{i}^{2}}{\sum_{i=1}^{n} (x_{i} - \overline{x})^{2}} = (X'X)^{-1} X' V(u_{i}|X) X(X'X)^{-1}$$

• When  $\sigma_i^2 = \sigma^2$  for all *i*, this formula reduces to the usual form,  $\frac{\sigma^2}{\sum_{i=1}^n (x_i - \overline{x})^2} = \sigma^2 (X'X)^{-1}$  • A valid estimator of  $Var(\hat{\beta}_1)$  for heteroskedasticity of any form (including homoskedasticity) is

$$Var(\widehat{\beta}_{1}) = \frac{\sum_{i=1}^{n} (x_{i} - \overline{x})^{2} \widehat{u}_{i}^{2}}{\sum_{i=1}^{n} (x_{i} - \overline{x})^{2}} = (X'X)^{-1} X'(\sum_{i=1}^{n} x_{i} x_{i}' \widehat{u}_{i}^{2}) X(X'X)^{-1}$$

which is easily computed from the data after the OLS regression

• As a rule, you should always use "robust standard errors"

library(sandwich)
alpha=0 #intercept
Reps=1000 #how many simulations?
Nobs=100 #number of obs
SequenceBetas=seq(0,1,0.1) #lets do different betas
FractionSignificant=NULL #fraction significant 5\% level
FractionSignificant\_robust=NULL #fraction significant 5\% level when using robust
betaVector\_robust=NULL #mean estimator robust

## Simulations!

```
for(beta in SequenceBetas){
 #save the outcomes from the simulations
  beta_estimate=rep(NA, Reps)
  beta _ pvalue=rep (NA, Reps)
  beta _ estimate _ robust=rep (NA, Reps)
  beta_pvalue_robust=rep(NA, Reps)
 X=as.matrix(runif(Nobs, -5, 5)) #generate some x data
  for(r in 1:Reps){
 #use the DGP to generate outcome data with heteroskedasticity
   Y=alpha+beta*X+rnorm(Nobs, sd=1)*X
   OLS=Im(Y<sup>~</sup>X) #estimate OLS
    ResultsOLS=summary(OLS)$ coef #save results from OLS table
    beta_estimate[r]=ResultsOLS[2.1]
   beta_pvalue[r]=ResultsOLS[2,4]
   #Results from robust OLS: HC1 vields same results as stata
    ResultsRobust=coeffest(OLS, vcov = vcovHC(OLS, type = "HC1"))
    beta_estimate_robust[r]=ResultsRobust[2,1]
    beta_pvalue_robust[r]=ResultsRobust[2,4]
 #Save the results for the given value of beta
  FractionSignificant=c(FractionSignificant, mean(beta_pvalue<0.05))
  FractionSignificant_robust=c(FractionSignificant_robust, mean(beta_pvalue_robust<(0.05))
  betaVector=c(betaVector.mean(beta_estimate))
  betaVector_robust=c(betaVector_robust, mean(beta_estimate_robust))
```

No bias)

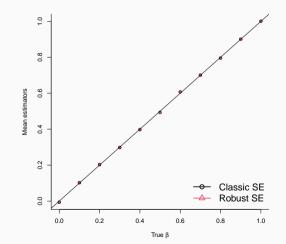

## Power Curve – Incorrect type-I error from classic OLS, correct from robust SE)

Proportion of times we reject the null at  $\alpha = 0.05$ 

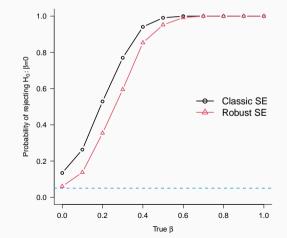

# Beyond the basic of OLS

A few things that don't get enough attention

How to interpret coefficients/regression table

Leverage

The perils of p-hacking

What if your outcome is a dummy?

Ordinal/Categorical data

## Error structure

Heteroskedasticity

#### Cluster standard errors

Statistical power

Randomizing at the Unit of Analysis

Cluster Dandamized Experiments

- But what if errors are not independent?
- Maybe observations between units in a group are related to each other
  - Imagine you randomly assing a treatment at the school level (e.g., extra resources)
  - The **unobservables** of kids belonging to the same school are correlated (e.g., teacher quality, recess routines)
  - The **unobservables** of kids in different school are unlikely to be correlated
- Then independence of errors across observations is violated
- But maybe independence holds across schools, just not within schools

Classes=50 #number of classes or schools StudentsPerClass=10 #number of obs per schools Reps=1000 #repetitions SequenceBetas=seq(0,1,0.1) #try different betas (treatment effects) alpha=0 #intercept FractionSignificant=NULL #fraction significant 5\% level FractionSignificant\_robust=NULL #fraction significant 5\% level when using robust betaVector=NULL #mean estimator betaVector\_robust=NULL #mean estimator robust

## Simulations!

```
for(beta in SequenceBetas){
 #save the outcomes from the simulations
  beta_estimate=rep(NA, Reps)
  beta _ pvalue=rep (NA, Reps)
  beta _ estimate _ robust=rep (NA, Reps)
  beta_pvalue_robust=rep(NA, Reps)
 X=as. matrix(runif(StudentsPerClass*Classes, -5, 5)) #generate some x data
  for(r in 1:Reps){
    Schoks_Cluster=rep(rnorm(Classes), each=StudentsPerClass)
    Schoks_Individual=rnorm(StudentsPerClass*Classes, sd=1)
   Y=alpha+beta*X+Schoks_Cluster+Schoks_Individual
   OLS=Im(Y~X) #estimate OLS
    ResultsOLS=summary(OLS)$ coef
    beta_estimate[r]=ResultsOLS[2,1]
    beta _ pvalue [r]=ResultsOLS[2,4]
   #Results from robust OLS: HC1 yields same results as stata
    ResultsRobust=coeffest(OLS, vcov = vcovHC(OLS, type = "HC1"))
    beta_estimate_robust[r]=ResultsRobust[2.1]
    beta_pvalue_robust[r]=ResultsRobust[2,4]
 #Save the results for the given value of beta
  FractionSignificant=c(FractionSignificant, mean(beta_pvalue<0.05))
  FractionSignificant_robust=c(FractionSignificant_robust_mean(beta_pvalue_robust<0.05))
  betaVector=c(betaVector.mean(beta_estimate))
  betaVector_robust=c(betaVector_robust.mean(beta_estimate_robust))
```

No bias

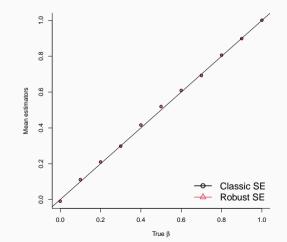

## Power Curve – Incorrect type-I error from classic OLS and from robust SE)

Proportion of times we reject the null at  $\alpha = 0.05$ 

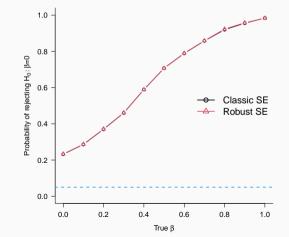

• Both classic OLS and robust SE overreject (i.e., they reject the null when its true more times than we thought at a given level)

• We kneed to allow for arbitrary correlation within group

• Instead of summing over each individual, we first sum over groups

• I'll use matrix notation as it's easier for me to explain by stacking the data

• Let's stack the observations by cluster

$$y_g = x_g \beta + u_g$$

• The OLS estimator of  $\beta$  is:

$$\widehat{\beta} = [X'X]^{-1}X'y$$

• The variance is given by:

$$Var(\beta) = E[[X'X]^{-1}X'\Omega X[X'X]^{-1}]$$

With this in mind, we can now write the variance-covariance matrix for clustered data

$$Var(\widehat{eta}) = [X'X]^{-1} igl[ \sum_{i=1}^{\mathsf{G}} x'_g \widehat{u}_g \widehat{u}'_g x_g ] [X'X]^{-1}$$

where  $\widehat{u}_g$  are residuals from the stacked regression

• In STATA: vce(cluster clustervar)

• In R use Ife package

library(lfe) Classes=50 #number of classes or schools StudentsPerClass=5 #number of obs per schools Reps=1000 #repetitions SequenceBetas=seq(0,1,0.1) #try different betas (treatment effects) alpha=0 #intercept FractionSignificant=NULL #fraction significant 5\% level FractionSignificant\_cluster=NULL #fraction significant 5\% level when using robust FractionSignificant\_cluster=NULL #fraction significant 5\% level when using cluster

## Simulations!

```
for(beta in SequenceBetas){
 #save the outcomes from the simulations
  beta _ pvalue=rep (NA, Reps)
  beta_pvalue_robust=rep(NA, Reps)
  beta _ pvalue _ cluster=rep (NA, Reps)
  ClusterIndicator=rep(1: Classes, each=StudentsPerClass)
  TreatmentClassLevel=sample(c(0,1), Classes, replace=T)
  TreatmentIndividual=rep(TreatmentClassLevel.each=StudentsPerClass)
  for(r in 1:Reps){
    Schoks_Cluster=rep(rnorm(Classes), each=StudentsPerClass)
    Schoks_Individual=rnorm(StudentsPerClass*Classes.sd=1)
   Y=alpha+beta * TreatmentIndividual+Schoks_Cluster+Schoks_Individual
   OLS=felm(Y<sup>~</sup>TreatmentIndividual | 0 | 0 | ClusterIndicator) #estimate OLS
   beta_pvalue[r]=OLS$pval[2]
   #Results from robust SE
   beta _ pvalue _ robust [r]=OLS$ rpval [2]
   #Results from cluster SE
    beta_pvalue_cluster[r]=OLS$cpval[2]
 #Save the results for the given value of beta
  FractionSignificant=c(FractionSignificant, mean(beta_pvalue<0.05))
  FractionSignificant_robust=c(FractionSignificant_robust, mean(beta_pvalue_robust<(0.05))
  FractionSignificant_cluster=c(FractionSignificant_cluster, mean(beta_pvalue_cluster<0,05))
```

## Power Curve)

Proportion of times we reject the null at  $\alpha = 0.05$ 

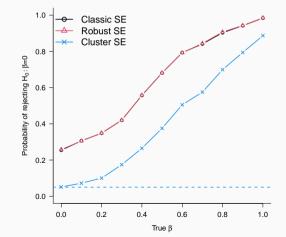

- In real world you should never go with the "independent and identically distributed" (i.e., homoskedasticity) case. Life is not that simple.
- You need to know your data in order to choose the correct error structure and then infer the required SE calculation
- At a minimum, use robust standard errors
- If you have aggregate variables, like class size, you need to consinder clustering at that level

• Case 1: If sampling follows a two stage process where in the first stage, a subset of clusters were sampled randomly from a population of clusters, and in the second stage, units were sampled randomly from the sampled clusters

• Case 2: When clusters of units, rather than units, are assigned to a treatment

• The results on cluster SE

$$Var(\widehat{\beta}) = [X'X]^{-1} \big[\sum_{i=1}^{G} x'_g \widehat{u}_g \widehat{u}'_g x_g] [X'X]^{-1}$$

relies on "asymptotic results" based on the number of clusters (G) — not on the total sample size N

- Can only use cluster SE if number of clusters is "large" (usually over  $\sim 40-50)$
- If number of clusters is small consider:
  - Collapsing the data at the "cluster" level
  - Wild bootstrap
  - Randomization inference (if you have an experiment)

• Two good reads on clustering:

 Cameron, A.C. and Miller, D.L., 2015. A practitioner's guide to cluster-robust inference. Journal of human resources. http://jhr.uwpress.org/content/50/2/317.refs

 Abadie, A., Athey, S., Imbens, G.W. and Wooldridge, J., 2017. When should you adjust standard errors for clustering? (No. w24003). National Bureau of Economic Research. https://www.nber.org/papers/w24003 A few things that don't get enough attention

Error structure

Statistical power

A few things that don't get enough attention

Error structure

Statistical power

• In a simple experiment the average treatment effect is the difference in sample means between the treatment and the control group

• This is the OLS coefficient of  $\beta$  in the regression

$$Y_i = \alpha + \beta T_i + \varepsilon_i$$

## **Regression analysis of OLS**

$$X'X = pN\begin{pmatrix} \frac{1}{p} & 1\\ 1 & 1 \end{pmatrix}$$
$$(X'X)^{-1} = \frac{1}{N(1-p)}\begin{pmatrix} 1 & -1\\ -1 & \frac{1}{p} \end{pmatrix}$$
$$V\begin{pmatrix} \widehat{\alpha}\\ \widehat{\beta} \end{pmatrix} = \sigma^2 (X'X)^{-1}$$

And

How many observations are enough?

How many observations are enough?

# **Definition The power of the design** is the probability that, for a given effect size and a given statistical significance level, we will be able to reject the hypothesis of zero effect

• Is the unit of treatment the same as the unit of analysis? Or, is the treatment to be administered to a 'cluster' of units?

- Is the unit of treatment the same as the unit of analysis? Or, is the treatment to be administered to a 'cluster' of units?
- Examples of individual randomizations:
  - Individuals who are given mobile phones to induce them to use an m-banking platform
  - Farmers individually provided with improved agricultural inputs
  - Students admitted to an elite school by a lottery process

# Beyond the basic of OLS

A few things that don't get enough attention

How to interpret coefficients/regression table

Leverage

The perils of p-hacking

What if your outcome is a dummy?

Ordinal/Categorical data

Error structure

Heteroskedasticity

Cluster standard errors

### Statistical power

Randomizing at the Unit of Analysis

Cluster Dandomized Experiments

- The estimate of treatment effect is  $\widehat{\beta}$  in the regression

$$Y_i = \alpha + \beta T_i + \varepsilon_i$$

- The mean of  $\widehat{\beta}$  is  $\beta$  (the true effect)
- The variance of  $\widehat{\beta}$  is  $V(\widehat{\beta}) = \frac{\sigma^2}{p(1-p)N}$
- $\sigma^2$  is the variance of the outcome  $(Y_i)$
- p is the proportion of treated units
- *N* is the number of observations

- We are generally interested in testing the null hypothesis  $(H_0)$  that the effect of the program is equal to zero against the alternative that it is not
- The **significance level**, or size, of a test represents the probability of a type I error, i.e., the probability we reject the hypothesis when it is in fact true
- The **power of the test** the probability that we reject  $H_0$  when it is in fact false

- We are generally interested in testing the null hypothesis (*H*<sub>0</sub>) that the effect of the program is equal to zero against the alternative that it is not
- The **significance level**, or size, of a test represents the probability of a type I error, i.e., the probability we reject the hypothesis when it is in fact true
- The **power of the test** the probability that we reject  $H_0$  when it is in fact false

We will constantly use the fact that:

$$\widehat{\beta} \sim N\left(\beta, \frac{\sigma^2}{p(1-p)N}\right)$$

- We are generally interested in testing the null hypothesis (*H*<sub>0</sub>) that the effect of the program is equal to zero against the alternative that it is not
- The **significance level**, or size, of a test represents the probability of a type I error, i.e., the probability we reject the hypothesis when it is in fact true
- The **power of the test** the probability that we reject  $H_0$  when it is in fact false

We will constantly use the fact that:

$$\widehat{\beta} \sim N\left(\beta, \frac{\sigma^2}{p(1-p)N}\right)$$

We often normalize the outcome and present results in terms of SD (so  $\sigma^2 = 1$ ).

## Significance level - Assume null is true (no effect)

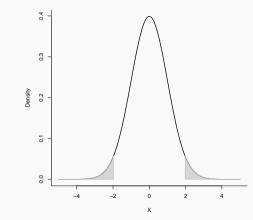

### Significance level - Assume null is true (no effect)

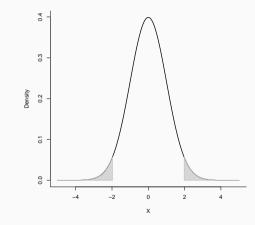

Gray area is the probability we reject the null when it is true

# For a true effect size $\beta$ this is the fraction of the area under this curve that falls to the right of the critical value $t_{\frac{\alpha}{2}}$

## Power when the effect is $\beta = 0.1$

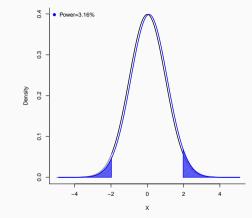

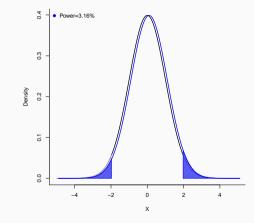

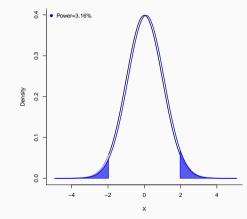

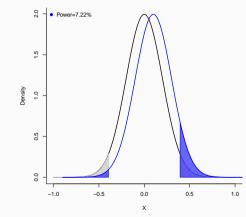

Power when  $\beta = 0.1$ , N = 1,000, and p = 0.5

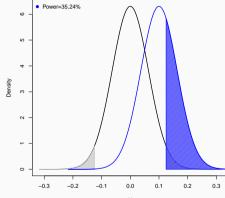

х

Power when  $\beta = 0.2$ , N = 1,000, and p = 0.5

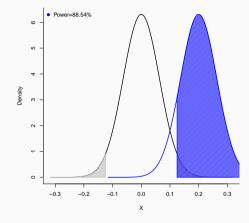

Power when the effect is  $\beta = 0.3$ , N = 1,000, and p = 0.5

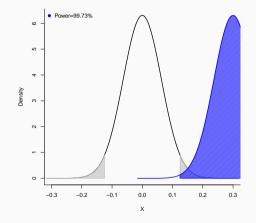

Power when the effect is  $\beta = 0.3$ , N = 1,000, p = 0.5, and  $\sigma = 0.7$ 

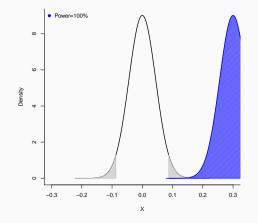

• All these quantities we just looked at are related

• To achieve a power  $\kappa$ , it must therefore be that

$$eta > (t_{rac{lpha}{2}} + t_{1-\kappa})\sigma_{\widehat{eta}}$$

The minimum detectable effect size for a given power (κ), significance level (α), sample size (N), and portion of subjects allocated to treatment group (p) is given by

$$\textit{MDE} = (t_{rac{lpha}{2}} + t_{1-\kappa}) \sqrt{rac{\sigma^2}{p(1-p)N}}$$

- The standard is to set  $\kappa = 0.8$  or  $\kappa = 0.9$
- The standard is to set  $\alpha = 0.05$  or  $\alpha = 0.1$
- The variance of outcomes  $\sigma^2$  is typically the raw variance of the dependent variable you intend to use
- The sample size N is the number of observations in the study (you can change this)
- The fraction of the sample treated is *p* (you can change this)

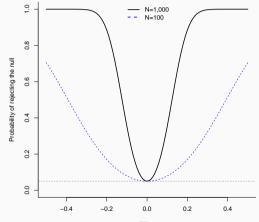

Effect

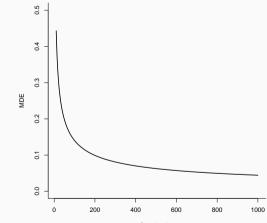

Sample size

• What is the treatment effect below which it is pointless to implement the program and/or study its effect?

• If sample size is too small, you're likely to end up with an insignificant result for something that actually matters

# Beyond the basic of OLS

A few things that don't get enough attention

How to interpret coefficients/regression table

Leverage

The perils of p-hacking

What if your outcome is a dummy?

Ordinal/Categorical data

Error structure

Heteroskedasticity

Cluster standard errors

#### Statistical power

Randomizing at the Unit of Analysis

Cluster Pandomized Experiments

### **Cluster Randomized Experiments**

• Is the unit of treatment the same as the unit of analysis? Or, is the treatment to be administered to a 'cluster' of units?

### **Cluster Randomized Experiments**

- Is the unit of treatment the same as the unit of analysis? Or, is the treatment to be administered to a 'cluster' of units?
- Examples of clustered randomizations:
  - Changing the business practices at a firm level and studying the impact on individual employees
  - Providing schools with new textbooks and studying the effect on individual student performance
  - Offering a new financial service to all residents in a village and studying the impact on micro enterprise outcomes
- In a clustered randomization the power of the study is coming partly from the number of individuals in the study, and partly from the number of clusters in the study

### **Cluster Randomized Experiments**

- The estimate of treatment effect is  $\widehat{\beta}$  in the regression

$$Y_{ij} = \alpha + \beta T_j + \omega_j + \varepsilon_{ij}$$

- $\sigma^2$  is the variance of the outcome  $(\varepsilon_{ij})$
- $\tau^2$  is the variance of the outcome  $(\omega_i)$
- p is the proportion of treated units
- *n* is the number of observations in each cluster
- *J* is the number of clusters

• The variance of 
$$\hat{\beta}$$
 is  $\sigma_{\hat{\beta}} = \frac{n\tau^2 + \sigma^2}{p(1-p)nJ}$ 

• Often, expressed using the intra-cluster correlation (ICC)  $\equiv \frac{\tau^2}{\tau^2 + \sigma^2}$ 

• The variance of 
$$\hat{\beta}$$
 is  $V(\hat{\beta}) = \sigma^2 \frac{\rho + \frac{(1-\rho)}{n}}{p(1-\rho)J}$  (comes from the cluster SE formula we saw)

• The ICC can be obtained using *loneway* in stata

• The minimum detectable effect is given by

$$MDE = (t_{rac{lpha}{2}} + t_{1-\kappa})\sigma \sqrt{rac{
ho + rac{(1-
ho)}{n}}{
ho(1-
ho)J}}$$

- For an individual-level experiment, 200-300 observations will typically be sufficient to detect a reasonable effect size
- For a clustered experiment, a low ICC (0.1) would need 50-100 clusters and > 5 observations per cluster to detect a moderate effect. As the ICC gets larger, the number of **clusters** has to go up
- For **very** complicated research designs, you can always use simulations to get the power of the design